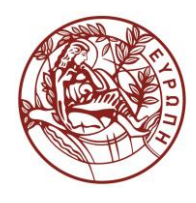

## **ΕΛΛΗΝΙΚΗ ΔΗΜΟΚΡΑΤΙΑ ΠΑΝΕΠΙΣΤΗΜΙΟ ΚΡΗΤΗΣ**

# **Εισαγωγή στην Επιστήμη και Τεχνολογία των Υπηρεσιών**

**Εργαστήριο:** XPath

Όνομα Καθηγητή: Χρήστος Νικολάου

Τμήμα Επιστήμης Υπολογιστών

## **Άδειες Χρήσης**

• Το παρόν εκπαιδευτικό υλικό υπόκειται στην άδεια χρήσης **Creative Commons** και ειδικότερα

*Αναφορά – Μη εμπορική Χρήση – Όχι Παράγωγο Έργο 3.0 Ελλάδα*

*(Attribution – Non Commercial – Non-derivatives 3.0 Greece)*

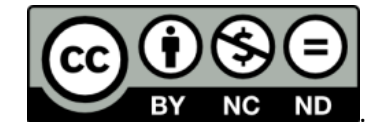

**CC BY-NC-ND 3.0 GR**

• Εξαιρείται από την ως άνω άδεια υλικό που περιλαμβάνεται στις διαφάνειες του μαθήματος, και υπόκειται σε άλλου τύπου άδεια χρήσης. Η άδεια χρήσης στην οποία υπόκειται το υλικό αυτό αναφέρεται ρητώς.

### **Χρηματοδότηση**

- Το παρόν εκπαιδευτικό υλικό έχει αναπτυχθεί στα πλαίσια του εκπαιδευτικού έργου του διδάσκοντα.
- Το έργο «**Ανοικτά Ακαδημαϊκά Μαθήματα στο Πανεπιστήμιο Κρήτης**» έχει χρηματοδοτήσει μόνο τη αναδιαμόρφωση του εκπαιδευτικού υλικού.
- Το έργο υλοποιείται στο πλαίσιο του Επιχειρησιακού Προγράμματος «Εκπαίδευση και Δια Βίου Μάθηση» και συγχρηματοδοτείται από την Ευρωπαϊκή Ένωση (Ευρωπαϊκό Κοινωνικό Ταμείο) και από εθνικούς πόρους.

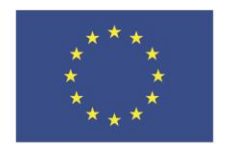

Ευρωπαϊκή Ένωση .<br>παϊκό Κοινώ .<br>Γαμείο

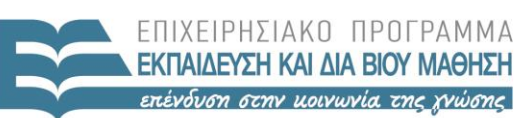

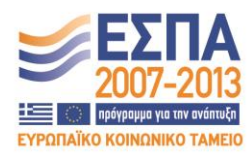

ΕΙΔΙΚΗ ΥΠΗΡΕΣΙΑ ΔΙΑΧΕΙΡΙΣΗΣ Με τη συγχρηματοδότηση της Ελλάδας και της Ευρωπαϊκής Ένωσης

ΥΠΟΥΡΓΕΙΟ ΠΑΙΔΕΙΑΣ & ΘΡΗΣΚΕΥΜΑΤΩΝ, ΠΟΛΙΤΙΣΜΟΥ & ΑΘΛΗΤΙΣΜΟΥ

#### **«ΗΥ452: ΕΙΣΑΓΩΓΗ ΣΤΗΝ ΕΠΙΣΤΗΜΗ ΚΑΙ ΤΕΧΝΟΛΟΓΙΑ ΤΩΝ ΥΠΗΡΕΣΙΩΝ»**

#### **ΔΙΔΑΣΚΩΝ: ΝΙΚΟΛΑΟΥ ΧΡΗΣΤΟΣ**

#### **XPath**

#### Για το αρχείο bookstore.xml γράψετε ένα αρχείο .txt που θα έχει τα παρακάτω XPath ερωτήματα:

- **1) Επιλογή του πρώτου book element που είναι child του bookstore element.**
- **2) Επιλογή των isbn attribute nodes.**
- **3) Επιλογή όλων των attribute nodes.**
- **4) Επιλογή τoυ δεύτερου στην σειρά book element node που ανήκει στην κατηγορία textbook.**
- **5) Επιλογή όλων των attribute nodes που είναι απόγονοι (descendant) των book element nodes.**
- **6) Επιλογή του 1 ο author text node του 2ου βιβλίου.**
- **7) Επιλογή του τίτλο του βιβλίου με τιμή μικρότερη του 50 και που ανήκει στην κατηγορία textbook.**
- **8) Επιλογή του 2 ο συγγραφέα από κάθε book (δεν επιτρέπεται η χρήση των book, bookstore elements).**
- **9) Επιλογή των title και price element nodes.**
- **10) Επιλογή των 2 πρώτων book elements (με χρήση position).**
- **11) Επιλογή του text node που έπεται του title element του 1 ου βιβλίου.**
- **12) Επιλογή των book element nodes των οποίων η τιμή μετριέται σε 'eu'.**
- **13) Επιλογή του τελευταίο παιδί του 2ου book element.**
- **14) Επιλογή όλων των book element nodes που είναι παιδιά του bookstore εκτός από τα πρώτο (χωρίς χρήση position).**
- **15) Επιλογή τoυ πρώτου sibling που είναι πριν από το title element του 3ου βιβλίου**.
- **16) Επιλογή όλων των nodes που έχουν attribute.**

#### **TUTORIAL**

*To xpath βρίσκεται στο επάνω μέρος του αρχείου και πατάτε enter*

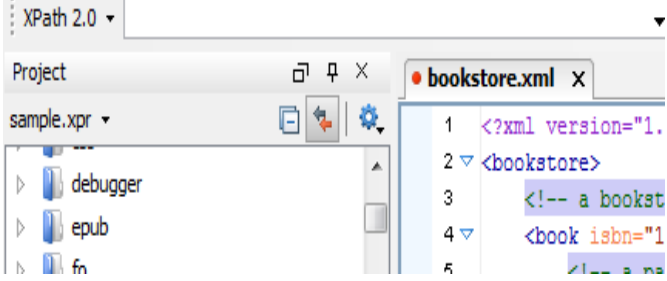